#### Arrays & Vectors

Week 5

Sayatbek Orazbekov s.orazbekov@astanait.edu.kz

- Multiple subscripts
	- **– a[ i ][ j ]**
	- Tables with rows and columns
	- Specify row, then column
	- "Array of arrays"
		- **a** [0] is an array of 4 elements
		- **• a[0][0]** is the first element of that array

2

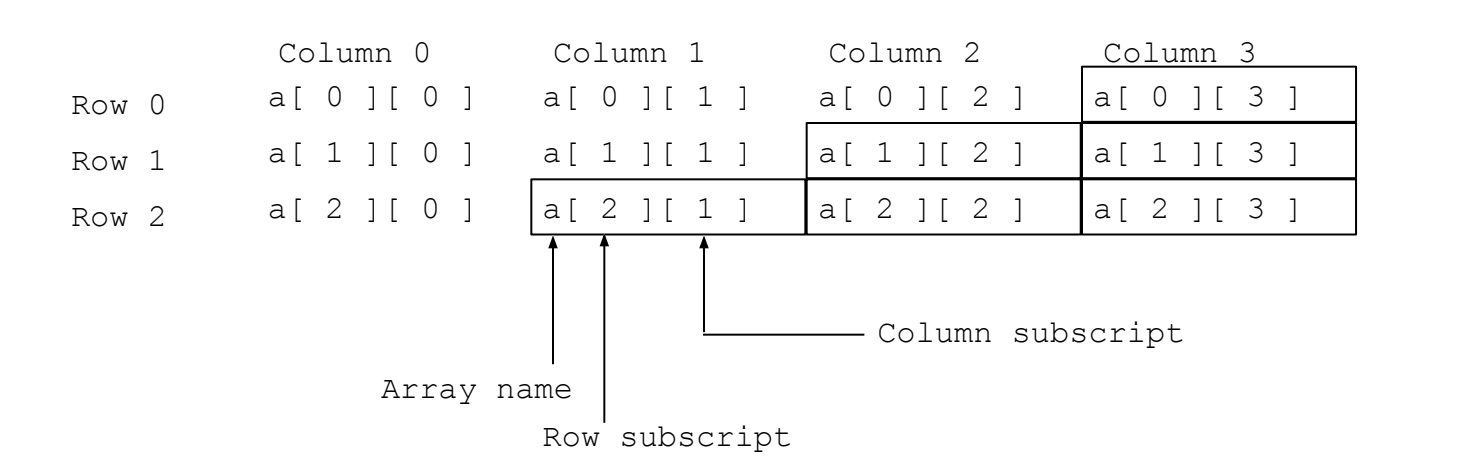

- To initialize
	- Default of **0**
	- Initializers grouped by row in braces

**int b[ 2 ][ 2 ] = { { 1, 2 }, { 3, 4 } };**

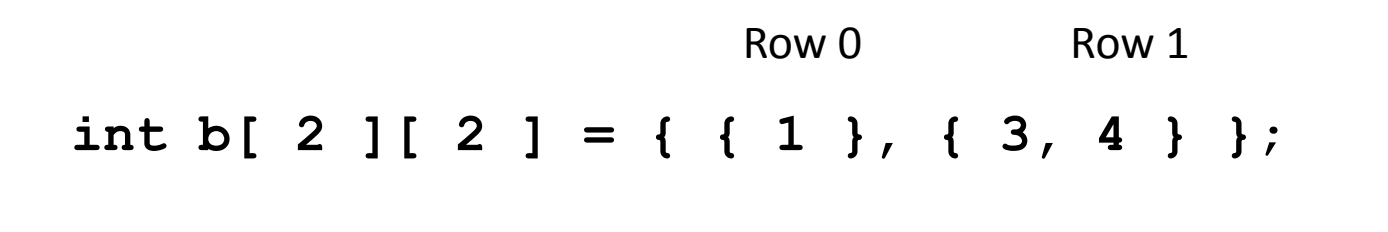

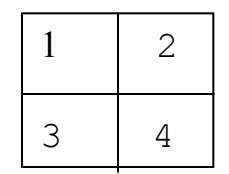

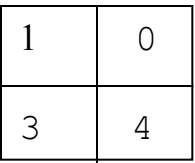

• Referenced like normal

**cout << b[ 0 ][ 1 ];**

- Outputs **0**
- Cannot reference using commas

**cout << b[ 0, 1 ];**

• Syntax error

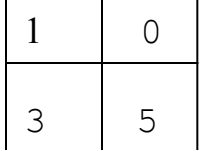

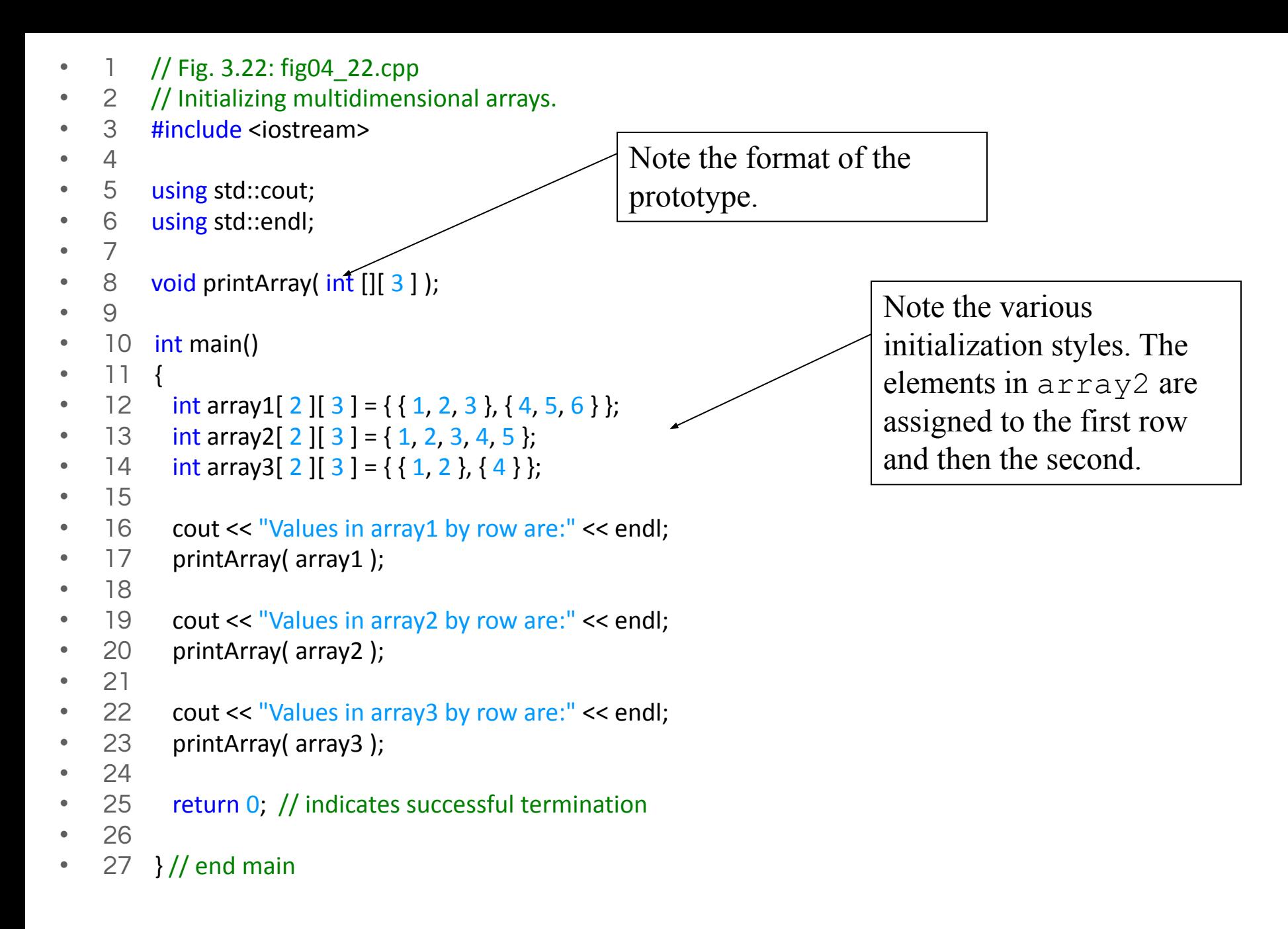

- 28
- 29 // function to output array with two rows and three column  $\frac{1}{10}$  loops are often used to
- 30 void printArray( int a[][ 3 ])
- 31 {
- 32 for (int i = 0; i < 2; i++ ) {  $^{2}$  // for each row
- 33
- 34 for (int  $j = 0$ ;  $j < 3$ ;  $j++$  ) // output column values 35 cout << a[ i][ j] << '';
- 36
- 37 cout << endl; // start new line of output
- 38
- 39 }// end outer for structure
- 40
- 41 } // end function printArray

```
Values in array1 by row are:
1 2 3
4 5 6
Values in array2 by row are:
1 2 3
4 5 0
Values in array3 by row are:
1 2 0
4 0 0
```
iterate through arrays. Nested loops are helpful with multiple-subscripted arrays.

- Next: program showing initialization
	- After, program to keep track of students grades
	- Multiple-subscripted array (table) Quiz1 Quiz2
	- Rows are students
	- Columns are grades

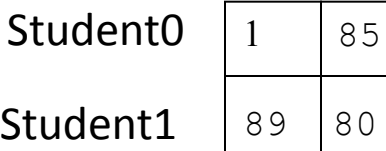

- 1 // Fig. 3.23: fig04\_23.cpp
- 2 // Double-subscripted array example.
- 3 #include <iostream>
- $\overline{4}$
- 5 using std::cout;
- 6 using std::endl;
- 7 using std::fixed;
- 8 using std::left;
- 9
- 10 #include <iomanip>
- 11
- 12 using std::setw;
- 13 using std: setprecision;
- 14
- 15 const int students = 3; // number of students
- 16 const int exams = 4; // number of exams
- 17
- 18 // function prototypes
- 19 int minimum( int [][ exams ], int, int );
- 20 int maximum( int [][ exams ], int, int );
- 21 double average( int [], int );
- 22 void printArray( int [][ exams ], int, int );
- 23
- 24 int main()
- 25 {
- 26 // initialize student grades for three students (rows)
- 27 int studentGrades[ students ][ exams ] =
- 28  $\{ \{ 77, 68, 86, 73 \}$
- 29  ${96, 87, 89, 78}$
- 30  $\{70, 90, 86, 81\}$ ;
- 31
- 32 // output array student Grades
- 33 cout  $\lt\lt$  "The array is: $\ln$ ";
- 34 printArray( studentGrades, students, exams);
- 35
- 36 // determine smallest and largest grade values
- 37 cout << "\n\nLowest grade: "
- 38 << minimum( studentGrades, students, exams)
- 39 << "\nHighest grade: "
- 40  $\leq$  maximum( studentGrades, students, exams )  $\lt$  '\n';
- $41$
- 42 cout << fixed << setprecision(2);
- 43

```
44 // calculate average grade for each student
   45 for ( int person = 0; person < students; person++)
   • 46 cout << "The average grade for student " << person 
   47 \leq " is "
   • 48 << average( studentGrades[ person ], exams ) 
   • 49 << endl;
   • 50 
   51 return 0; // indicates successful termination
   • 52 
   • 53 } // end main
   • 54 
   • 55 // find minimum grade
   56 int minimum( int grades[][ exams ], int pupils, int tests )
• 57 {
   58 int lowGrade = 100; // initialize to highest possible grade
   • 59 
   60 for ( int i = 0; i < pupils; i++ )
   • 61 
   62 for ( int i = 0; i < tests; i++ )
   • 63 
   64 if ( grades[ i ][ j ] < lowGrade )
   65 lowGrade = grades[ i ][ j ];
   • 66 
   • 67 return lowGrade;
   • 68 
   • 69 } // end function minimum
```
Determines the average for one student. We pass the array/row containing the student's grades. Note that studentGrades[0] is itself an array.

- 70
- 71 // find maximum grade
- 72 int maximum( int grades[][ exams ], int pupils, int tests )
- 73 {
- 74 int highGrade =  $0$ ; // initialize to lowest possible grade
- 75
- 76 for (  $int i = 0; i <$  pupils;  $i++$  )
- 77
- 78 for  $(int j = 0; j < test; j++)$
- 79

```
• 80 if ( grades [ i ] [ j ] > highGrade )
```

```
• 81 highGrade = grades[i][j];
```
• 82

```
• 83 return highGrade;
```
- 84
- 85 }// end function maximum
- 86
- 87 // determine average grade for particular student
- 88 double average( int setOfGrades[], int tests)
- 89 {

```
• 90 int total = 0;
```
- 91
- 92 // total all grades for one student
- 93 for  $(int i = 0; i < \text{tests}; i++)$
- $94$  total += setOfGrades[i];
- 95
- 96 return static\_cast< double >(total) / tests; // average
- 97
- 98 }// end function maximum
- 99
- 100 // Print the array
- 101 void printArray (int grades [] [ exams ], int pupils, int tests )
- 102 {
- 103 // set left justification and output column heads
- 104 cout << left << "  $[0] [1] [2] [3]$ ";
- 105
- 106 // output grades in tabular format

```
• 107 for ( int i = 0; i < pupils; i++ ) {
```
- 108
- 109 // output label for row

```
• 110 cout << "\nstudentGrades[" << i << "] ";
```
• 111

```
• 112 // output one grades for one student
```

```
• 113 for ( int j = 0; j < tests; j++ )
```

```
• 114 cout << setw(\overline{5}) << grades[i][i];
```

```
• 115
```
- $116$  } // end outer for
- 117
- 118 }// end function printArray

#### • The array is:

- $[0] [1] [2] [3]$
- studentGrades[0] 77 68 86 73
- studentGrades[1] 96 87 89 78
- studentGrades[2] 70 90 86 81
- •
- Lowest grade: 68
- Highest grade: 96
- The average grade for student 0 is 76.00
- The average grade for student 1 is 87.50
- The average grade for student 2 is 81.75

*"Well, I'll eat it," said Alice, "and if it makes me grow larger, I can reach the key; and if it makes me grow smaller, I can creep under the door; so either way I'll get into the garden."*

*Lewis Carroll, Alice's Adventures in Wonderland*

#### **VECTORS**

Array

• cannot change the length

Vector

- the same purpose as arrays
	- $\vee$  except can change length while the program is running

Like an array, a vector has a base type, and like an array, a vector stores a collection of values of its base type.

#### Vectors

Library: **#include <vector>** Declaration: *vector <base\_type>* name; Example: vector <int> v; vector  $\langle \text{int} \rangle v(10)$ ;

### Vectors

 $\square$  To add an element to a vector for the first time, you normally use the member function *push\_back*.

#### Example:

#### int main()  $\{$

vector<double> sample;  $sample[0]=1;$ sample.push\_back(0.0); sample.push\_back(1.1); sample.push\_back(2.2);

## Vectors

- The number of elements in a vector is called the **size of the vector.**
- The member function **size** can be used to determine how many elements are in a vector.

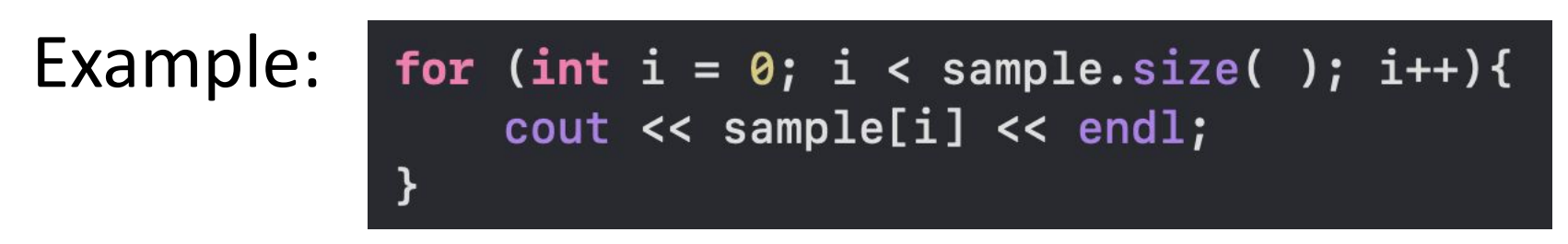

// Demonstrating C++ Standard Library class template vector.

```
#include <iostream>
using std::cout;
using std::cin;
using std::endl;
#include <iomanip>
using std::setw;
#include <vector>
using std::vector;
void outputVector( const vector< int > \& ); // display the vector
void inputVector( vector< int > \& ); // input values into the vector
int main()
{
  vector< int > integers1( 7 ); // 7-element vector< int >
   vector< int > integers2( 10 ); // 10-element vector< int >
```
// print integers1 size and contents cout << "Size of vector integers1 is " << integers1.size() << "\nvector after initialization:" << endl; outputVector( integers1);

```
// print integers2 size and contents
cout << "\nSize of vector integers2 is " << integers2.size()
     << "\nvector after initialization:" << endl;
outputVector( integers2);
```

```
// input and print integers1 and integers2
cout << "\nEnter 17 integers:" << endl;
inputVector( integers1);
inputVector( integers2);
```
cout << "\nAfter input, the vectors contain:\n" << "integers1:" << endl; outputVector( integers1); cout << "integers2:" << endl; outputVector( integers2);

```
// use inequality (!=) operator with vector objects
cout \lt\lt "\nEvaluating: integers1 != integers2" \lt\lt endl;
if ( integers1 != integers2 )
   cout << "integers1 and integers2 are not equal" << endl;
// create vector integers3 using integers1 as an
// initializer; print size and contents
vector< int > integers3( integers1 ); // copy constructor
cout \lt\lt "\nSize of vector integers3 is " \lt\lt integers3.size()
     << "\nvector after initialization:" << endl;
outputVector( integers3 );
// use overloaded assignment (=) operator
cout << "\nAssigning integers2 to integers1:" << endl;
integers1 = integers2; // integers1 is larger than integers2cout \lt\lt "integers1:" \lt\lt endl;
outputVector( integers1);
cout << "integers2:" << endl;
outputVector( integers2 );
```
22

// use equality  $(==)$  operator with vector objects cout  $\lt\lt$  "\nEvaluating: integers1 == integers2"  $\lt\lt$  endl;

```
if ( integers1 == integers2 )
   cout << "integers1 and integers2 are equal" << endl;
// use square brackets to create rvalue
cout \lt\lt "\nintegers1[5] is " \lt\lt integers1[ 5 ];
```

```
// use square brackets to create lvalue
cout << "\n\nAssigning 1000 to integers1[5]" << endl;
integers1[ 5 ] = 1000;cout << "integers1:" << endl;
outputVector( integers1);
```

```
// attempt to use out-of-range subscript
cout << "\nAttempt to assign 1000 to integers1.at( 15 )" << endl;
integers1.at(15) = 1000; // ERROR: out of rangereturn 0;
// end main
```

```
// output vector contents
void outputVector( const vector< int > &array )
₹
   size_t i; // declare control variable
   for ( i = 0; i < \arctan 0; i + 1)
   \mathbf{f}cout \lt setw( 12 ) \lt array[ i ];
      if ( (i + 1) % 4 == 0 ) // 4 numbers per row of output
          \cot < \cot 1;
   \frac{1}{2} // end for
   if ( i \, % 4 \, |= 0 )
      \text{cout} \leq \text{end};
} // end function outputVector
// input vector contents
void inputVector( vector< int > &array )
\mathcal{L}for ( size_t i = \theta; i < array.size(); i++ )
      cin >> array[i] i ];
} // end function inputVector
```
# Two / Three / Multi Dimensioned arrays using vector

- A two dimensional array is a vector of vectors.
- The vector contructor can initialize the length of the array and set the initial value.
- Example of a vector of vectors to represent a two dimensional array:
	- vector< vector<int> > vI2Matrix(3, vector<int>(2,0));

```
#include <iostream>
#include <vector>
using namespace std;
int main() \{// Declare size of two dimensional array and initialize.
    vector< vector<int> > vI2Matrix(3, vector<int>(2,0));
    vI2Matrix[0][0] = 0;vI2Matrix[0][1] = 1;vI2Matrix[1][0] = 10;v12Matrix[1][1] = 11;v12Matrix[2][0] = 20;v12Matrix[2][1] = 21;cout << "Loop by index:" << endl;
    int ii, jj;for(ii=0; ii < 3; ii++) {
        for(jj=0; jj < 2; jj++) {
                                                        Loop by index:
             cout \lt\lt vI2Matrix[ii][jj] \lt\lt endl;
                                                       0
         \mathcal{F}1
                                                        10
    return \theta;
                                                        11
                                                        20
                                                        21
```
## Two / Three / Multi Dimensioned arrays using vector

• A three dimensional vector would be declared as:

```
#include <iostream>
#include <vector>
using namespace std;
void main() \{// Vector length of 3 initialized to 0
    vector<i>int</i> > vI1Matrix(3, 0);// Vector length of 4 initialized to hold another
    // vector vI1Matrix which has been initialized to 0
    vector< vector<int> > vI2Matrix(4, vI1Matrix);
```

```
#include <iostream>
#include <vector>
using namespace std;
int main() \{vector<vector<vector<int>>> vI3Matrix(2, vector<vector<int>>(3, vector<int>(4,0)));
    for(int kk=0; kk<4; kk++) {
        for(int jj=0; jj<3; jj++) {
            for(int ii=0; ii<2; ii++) {
                 cout << vI3Matrix[ii][jj][kk] << endl;
             ł
        \mathbf{\}return 0;
```
# Quiz

- 1. What is vector?
	- Benefits of vector over array.
	- Difference between array and vector.
	- Which one is better for what purpose?
- 2. Write a program that create a 2-dimensional vector *vec1.* 
	- initialize all elements of a vector to 1.
	- then output content of the vector *vec1.*

## Readings:

**• C++ How to Program,** By H. M. Deitel

– Chapter 7. Arrays and Vectors